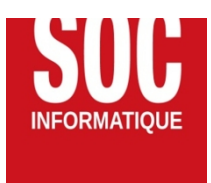

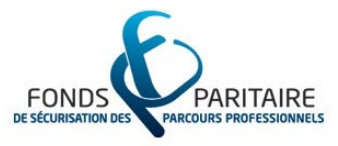

# **(3j) Réaliser l'intégralité de vos projets de maitrise d'œuvre**

*Vous venez d'acquérir le logiciel ou vous êtes nouveau dans votre agence. Vous souhaitez devenir rapidement opérationnel.*

*Cette formation pratique accéléra la création de vos dossiers. Votre consultant-formateur vous proposera différentes méthodes d'optimisation de vos projets.*

# **Durée:** 21.00 heures ( jours)

#### **Profils des apprenants**

- Tous publics
- Pour personne en situation de handicap

#### **Prérequis**

Le logiciel doit être installé

#### **Accessibilité et délais d'accès**

#### **Qualité et indicateurs de résultats**

#### **Objectifs pédagogiques**

- Maitriser la méthodologie d'élaboration des projets.
- Préparer son affaire, renseigner les données générales.
- Créer des CCTPs rapides et complets.
- Métrer et estimer efficacement ses projets.
- Éditer des documents de consultation privée et publique.
- Convoquer les entreprises et rédiger les comptes rendus de chantier.
- Dépouiller et analyser les offres d'entreprises.
- Éditer les marchés de travaux.
- Validez les avancements des travaux et le paiements des entreprises Savoir faire des avenants aux marchés de travaux.
- Réaliser les documents de fin de chantier (Réception, Décomptes, etc...).

### **Contenu de la formation**

- MODULE : BASE (Durée : 0,5 jour)
	- Acquérir les principes de base :
	- Comprendre les principes de la base de données
	- Naviguer dans les modes d'affichage
	- Définir correctement les données de base d'une opération
	- Définir correctement les données de base d'une opération :
	- Créer le plan d'une affaire
	- Saisir les données générales et intervenants
	- Gérer le carnet d'adresses commun.

 **SOC INFORMATIQUE** | 7 rue Tiergaertel 67380 LINGOLSHEIM | +33388770326 | www.socinformatique.fr Société par actions simplifiée (SAS) **au capital de** 150000 SIRET : *31783917300059* | N° TVA FR62317839173 Numéro de déclaration d'activité : *42670249167 (auprès du préfet de région de : Grand Est)* Cet enregistremlent ne vaut pas l'agrément de l'État.

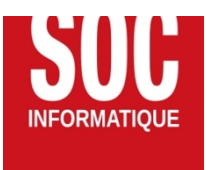

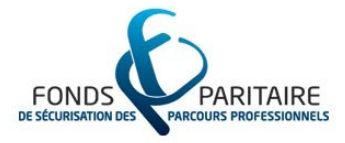

- Créer une structure de projet adaptée
- Exploiter une bibliothèque
- MODULE : CCTP et pièces écrites (Durée : 0,5 jour)
	- Concevoir son CCTP
	- Décrire, organiser un CCTP
	- Utiliser une bibliothèque d'ouvrages ou de textes réglementaires
	- Importer et organiser une base de données
	- Les bases d'une importation Office réussie
	- Organiser ses prescriptions et CCTP
	- Définir les prescriptions, découper les chapitres.
	- Insérer des formules automatiques pour reprendre des données
	- Imprimer et partager ses documents.
	- Imprimer
	- Echanger les documents avec les entreprises ou les partenaires.
- MODULE : DPGF et Analyse des offres (Durée : 0,5 jour)
	- Consulter avec le CCTP et le DPGF
	- Préparer l'impression des documents
	- Diffuser/partager les différents documents de consultation
	- Dépouiller les offres
	- Saisir les offres
	- Évaluer la réponse aux critères déterminés
	- Négocier avec les entreprises
	- Préparer les rapports pour le maître d'ouvrage
- MODULE : Automatiser ses documents de maîtrise d'œuvre (Durée : 0,5 jour)
	- Attribution de marché et suivi de documents marchés
	- Éditer tout type de documents : CCAP, RC, AE, OS etc.
	- Utiliser une composition de dossier standard pour impression
	- Éditer les textes de maîtrise d'oeuvre
	- Concevoir une bibliothèque de composition de documents
	- Éditer la trame type d'une composition
	- Ajouter les documents à la composition
	- Modifier les styles de document
- MODULE : Marché et Suivi Financier du chantier (Durée : 0,5 jour)
	- Réaliser les marchés
	- Choisir les titulaires et attribuer les marchés
	- Imprimer les marchés et ordres de service
	- Créer des avenants aux marchés de travaux
	- Suivre les finances de chantier
	- Éditer les propositions de paiement au maître d'ouvrage
	- Gérer les cautions, retenues de garantie, compte prorata, actualisations et révisions
	- Clôturer les comptes
- MODULE : Suivi des travaux (Durée : 0,5 jour)
	- Avancement de chantier
	- Définir l'avancement global ou détaillé d'une situation
	- Conserver un historique des situations de travaux
	- Éditer des comptes rendus de chantier
	- Personnaliser les modèles de convocation et rapport de réunion

 **SOC INFORMATIQUE** | 7 rue Tiergaertel 67380 LINGOLSHEIM | +33388770326 | www.socinformatique.fr Société par actions simplifiée (SAS) **au capital de** 150000 SIRET : *31783917300059* | N° TVA FR62317839173 Numéro de déclaration d'activité : *42670249167 (auprès du préfet de région de : Grand Est)* Cet enregistremlent ne vaut pas l'agrément de l'État.

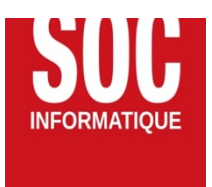

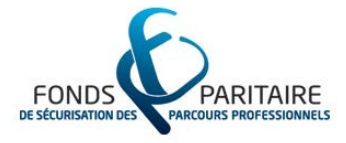

- Suivre les présences /absences / retards et convocations
- Réceptionner le chantier
- Constater les réserves et éditer un tableau de bord
- Éditer les PV de réception et de levée des réserves

# **Organisation de la formation**

#### **Équipe pédagogique**

## **Moyens pédagogiques et techniques**

- Accompagnement individuel ou en groupe
- Formation accessible en ligne
- Assistance téléphonique après la formation
- Salle de formation, vidéoprojecteurs ou écran TV

#### **Dispositif de suivi de l'exécution de l'évaluation des résultats de la formation**

- Exercices pratiques et validation des acquis à la fin de chaque module
- Attestations de formation

**Prix** : 2520.00